### Variables & Logic

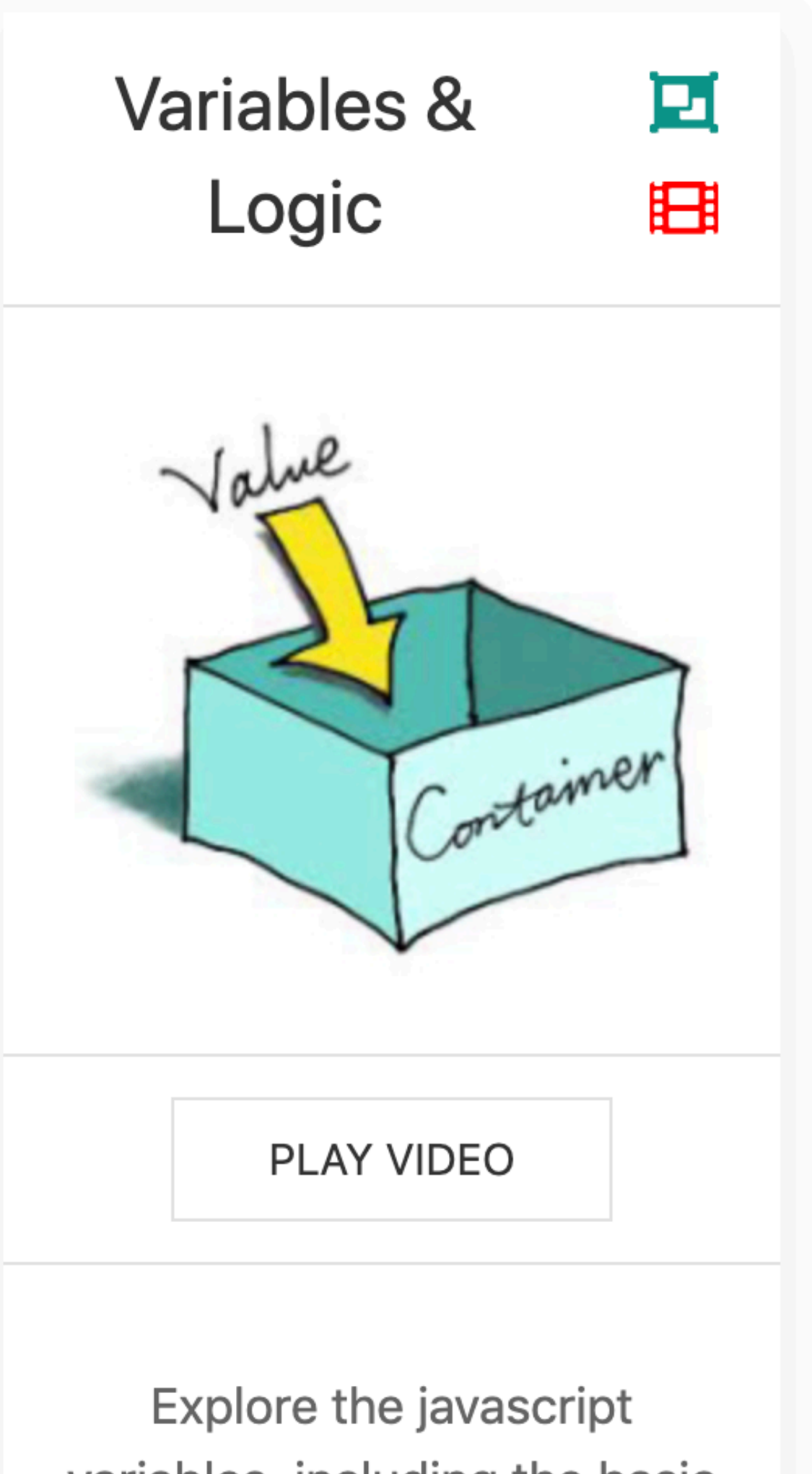

variables, including the basic types, conversion and usage

### Variables

- Initialize and assign variables in JavaScript
- Store variables using the prompt function
- Write comments in your JavaScript code
- List all of the data types in JavaScript
- Compare and contrast primitive data types with objects

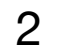

### Variable Fundamentals

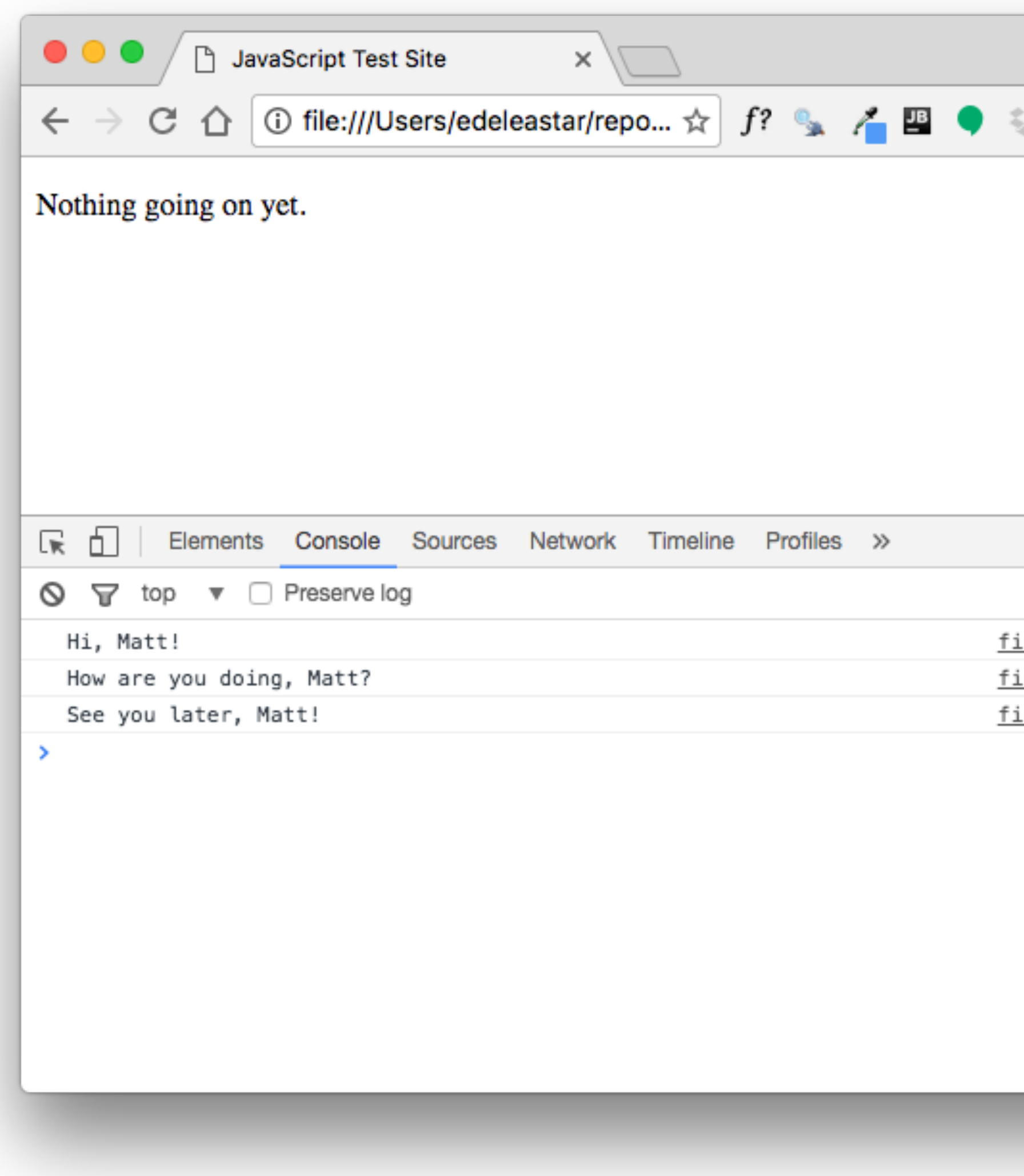

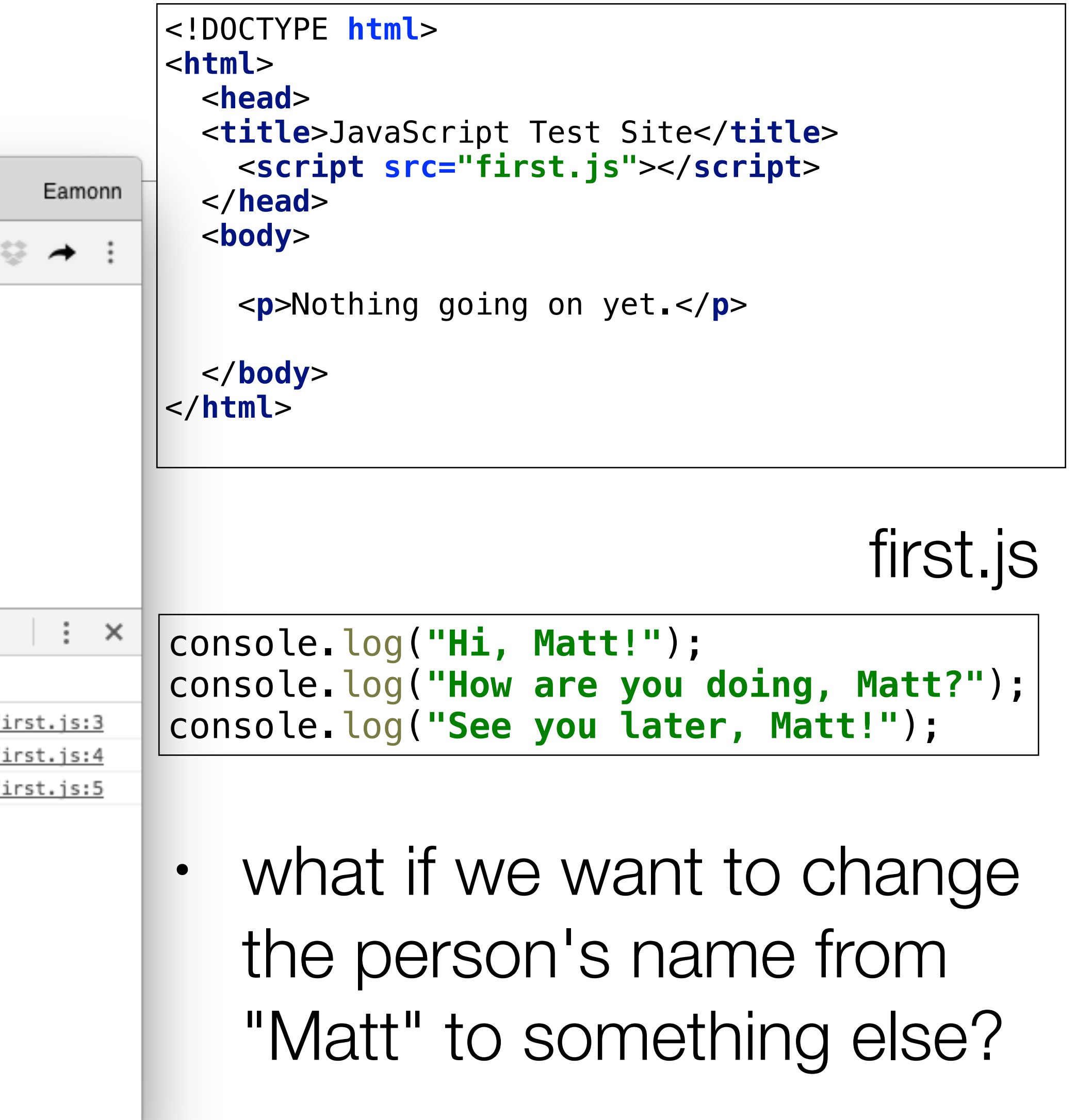

### index.html

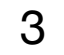

### var keyword

### declare a variable

**var** *firstName* = **"Matt"**; *console*.log(**"Hi, "** + *firstName* + **"!"**); *console*.log(**"See you later, "** + *firstName* + **"!"**);

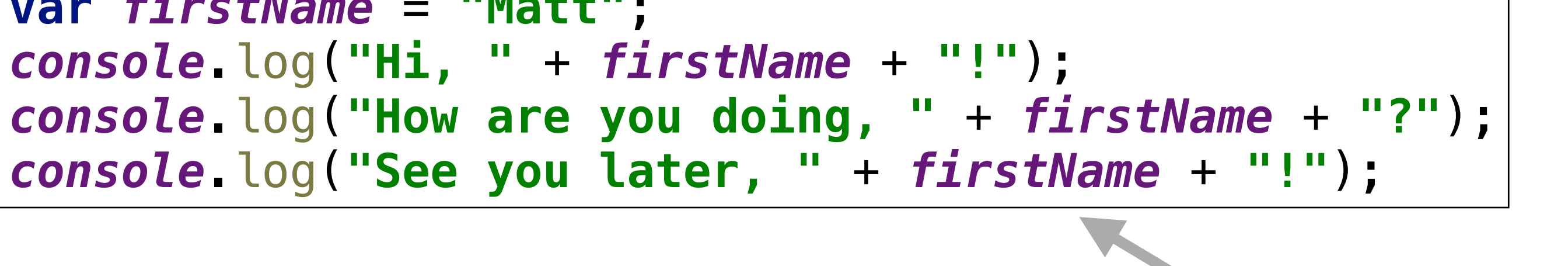

### use a variable

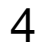

# Primitive Data Types

- 6 Primitive Data Types
- JavaScript is known as a "weakly" typed language.
- This means is that when you create variables and assign them to values, you do not have to specify the type of data you are working with.

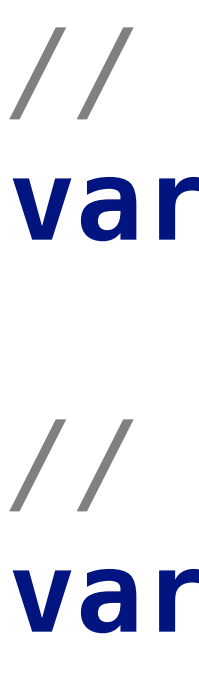

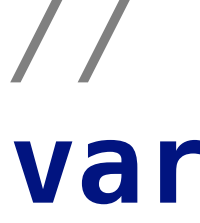

- *// String* **var** *greeting* = **"hello"**;
- *// Number*
- **var** *favoriteNum* = 33;
- *// Boolean*
- **var** *isAwesome* = **true**;
- *// undefined*
- **var** *foo*;
- **var** *setToUndefined* = **undefined**;
	- *// null*
- **var** *empty* = **null**;

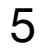

### Strings

*// a string is a set of characters enclosed in quotes. //A string can be defined using double quotes:* **var** *greeting* = **"Hello Whiskey"**;

*// or using single quotes:* **var** *greeeting* = **'Hello World'**;

*// if We want quotes in a string, we can mix them, keeping them balanced:* **var** *phrase* = **'Matt said, "I have not been to Chile", the other day.'**;

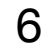

### Numbers

*// or negative:*  $var num = -25;$ 

### *//JavaScript numbers can be positive:* **var** *num* = 5;

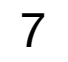

### Decimal Numbers

# **var** *piApproximation* = 3.14159265;

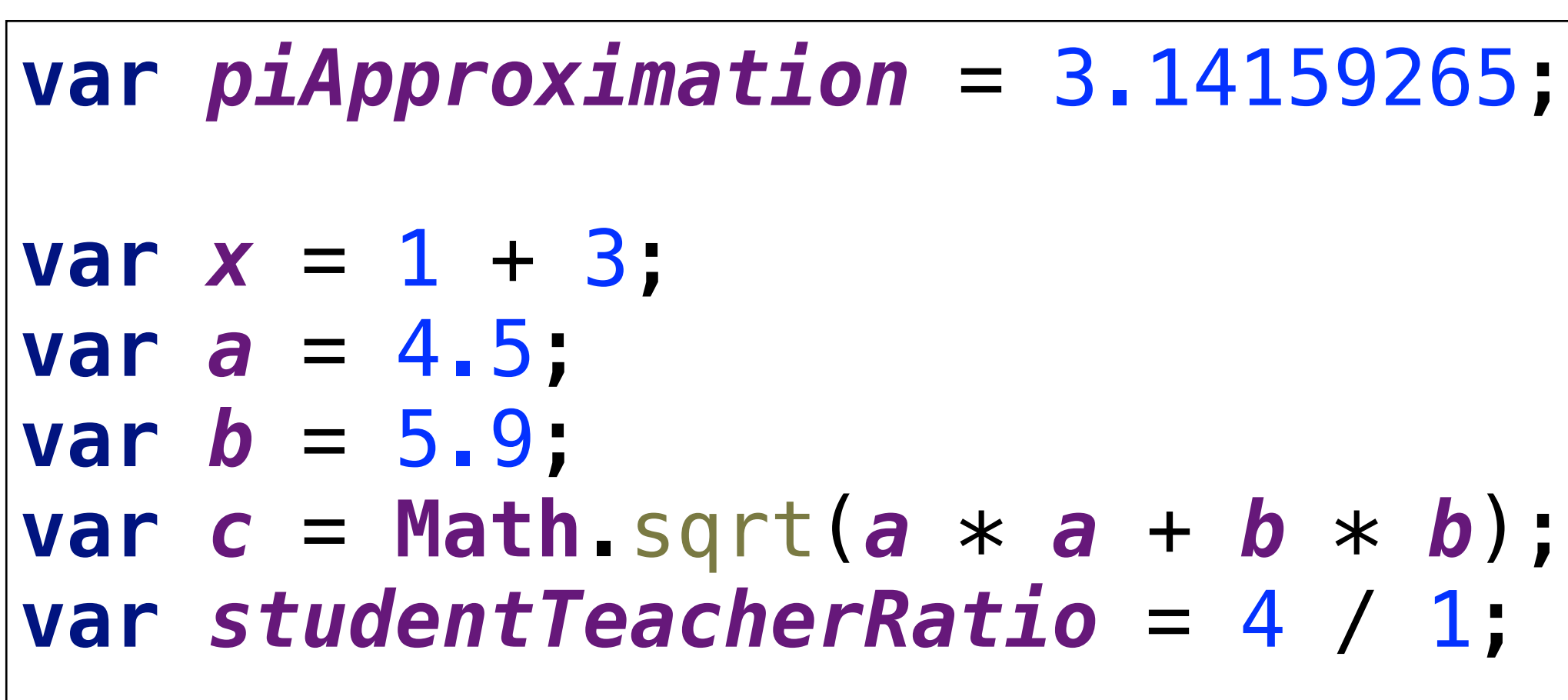

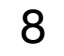

### Boolean

### *// A boolean type can only be in one of two states,*

*// true or false.*

**var** *pizzaIsGood* = **true**; **var** *pizzaIsBad* = **false**;

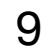

### Undefined

*// Any variable that is created in JavaScript // that is not assigned a value is undefined:* **var** *noValue*; *// The value here will be undefined*

```
//You can also explicitly set a variable to undefined:
```
**var** *favoriteFood* = **"Candy"**;

*// Changed your mind* **var** *favoriteFood* = **undefined**;

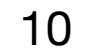

# Null

• It is important to remember that null and undefined are

• This can be a confusing feature of JavaScript, even for people who know other programming languages.

• The distinction can seem somewhat arbitrary when you're

- different types in JavaScript
- 
- first learning the language, but as you get more comfortable the distinction will become clearer.

*// Null is not the same as undefined. It signifies an intentional absense of data.* **var** *secondEmailAddress* = **null**;

11

## Figuring out a variable's type

the type of the variable.

```
typeof ""; // - "string"
typeof 5; // - "number"
typeof false; // - "boolean"
typeof undefined; // - "undefined"
typeof null; // this is not what we expect, 
                 // it returns "object"!
```
• In JavaScript, we have a keyword called typeof that returns

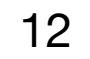

# Converting to a string: toString

**var** *num* = 5; **var** *bool* = **true**; *num*.toString(); *// "5";*

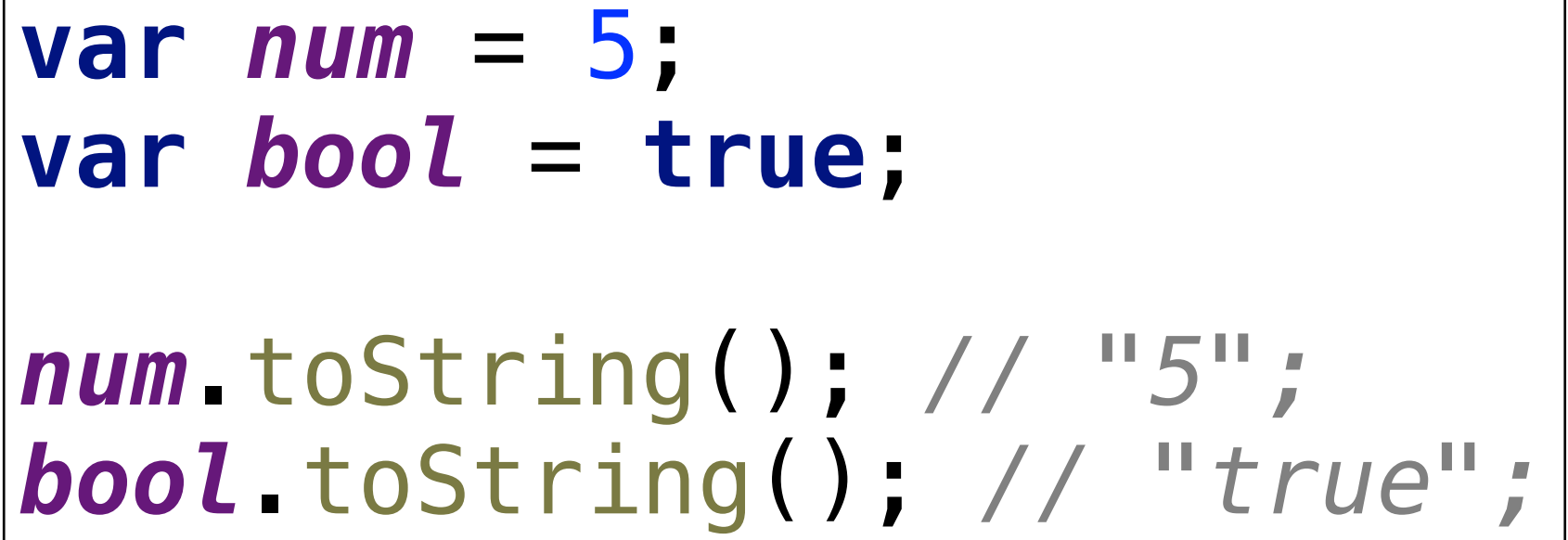

• The toString method will convert any value which is not

undefined or null into a string

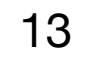

### Converting to a number using *parse*

- There are several ways you can convert a value to a number.
- One way is to parse the number, using parseInt or parseFloat:

• Each function will look at a string from left to write and try to make sense of the characters it sees as numbers.

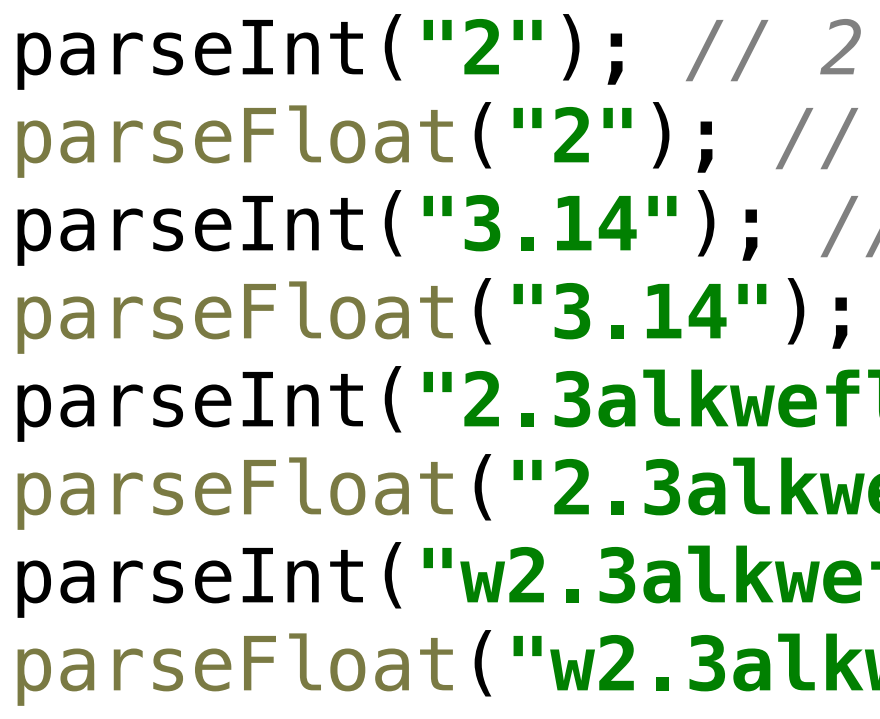

```
parseFloat("2"); // 2
parseInt("3.14"); // 3
parseFloat("3.14"); // 3.14
parseInt("2.3alkweflakwe"); // 2
parseFloat("2.3alkweflakwe"); // 2.3
parseInt("w2.3alkweflakwe"); // NaN (not a number)
parseFloat("w2.3alkweflakwe"); // NaN (not a number)
```
14

# Converting to a number using *Number*

• This doesn't parse, it simply tries to convert the entire string directly to a number

> Number(**"2"**); *// 2* Number(**"3.14"**); *// 3.14* Number(**"2.3alkweflakwe"**); *// NaN*  Number(**"w2.3alkweflakwe"**); *// NaN*

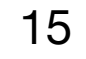

# Converting to a number using *+*

• This doesn't parse, it simply tries to convert the entire string directly to a number.

> +**"2"**; *// 2* +**"3.14"**; *// 3.14* +**"2.3alkweflakwe"**; *// NaN* +**"w2.3alkweflakwe"**; *// NaN*

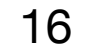

# Boolean Logic

- Write conditional logic using boolean operators
- List all of the falsey values in JavaScript
- Use if/else and switch statements to include conditional logic in your JavaScript code
- Explain the difference between  $==$  and  $==$  in JavaScript
- Convert between data types explicitly in JavaScript

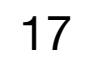

# Conditional Logic

• An essential part of writing programs is being able to execute code

• You want the navigation bar on your website to look different

- that depends on certain conditions. For example:
	- based on whether or not someone is logged in
	- them know; otherwise, you want to log them in
	- X's turn or O's turn
	-

• If someone enters their password incorrectly, you want to let

• You're building a social network and want to keep person A from seeing person B's profile unless the two of them are friends

• You're building a tic-tac-toe game, and want to know whether it's

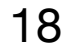

• Anytime that we use more than one equals operator (we can either use  $==$  or  $==$ ) we are doing a comparison (comparing

- Notice that we used  $a ==$  instead of  $=$ .
- values).
- When we use a single equals operator =, we are doing an assignment (setting a variable equal to some value).

### **var** *instructor* = **'Brenda'**;

*// we begin with an "if" statement // followed by a condition in () // and a block of code inside of {}* **if** (*instructor* === **'Brenda'**) { *console*.log(**'Yes!'**); } **else** { *console*.log(**'No'**); }

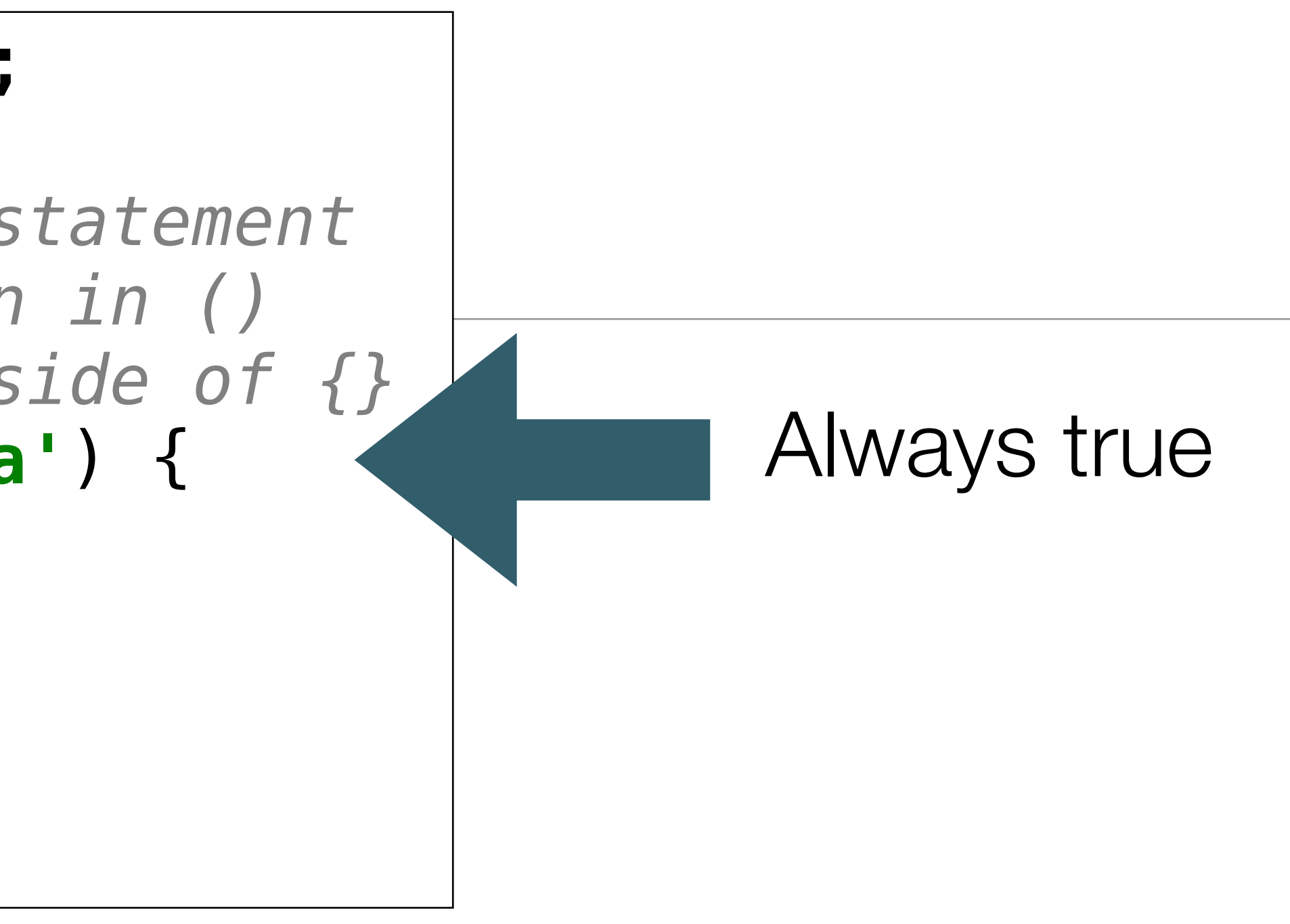

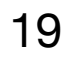

depending on the value entered in 'prompt'

• In this version, the boolean expression will be true/false

```
var favoriteFood = prompt('What\'s your favorite food?');
if (favoriteFood === 'pizza') {
   console.log('Woah! My favorite food is pizza too!');
} else {
   console.log('That\'s cool. My favorite food is pizza.');
}
```
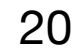

# Difference between " $==$ " and " $=="$

- equals.
- Both operators check whether the two things being difference.
	- == allows for *type coercion* of the values,
	- $\cdot$  === does not.
- 

• Two different operators for comparison: the double and triple

compared have the same value, but there's one important

• To understand the difference between these operators, we first need to understand what is meant by *type coercion*.

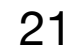

# Type Coercion 1

- Add a number and a string.
- In a lot of programming languages, this would throw an error, but JavaScript is more accommodating
- It evaluates the expression  $5 +$ "hi" by first coercing 5 into a string, and then interpreting the "+" operator as string concatenation.
- So it combines the string "5" with the string "hi" into the string "5hi"

5 + **'hi'**; *// '5hi'*

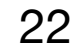

# Type Coercion 2

- JavaScript expects the values inside of parentheses that come after the keyword if to be booleans.
- If you pass in a value which is not a boolean, JavaScript will coerce the value to a boolean according to the rules for *truthy/falsey* values (more on this later)

}

```
if ('foo') {
   console.log('this will show up!');
if (null) {
   console.log('this won\'t show up!');
```
}

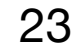

# Type Coercion 3

- A very common way to coerce a stringified number back into a number.
- By prefacing the string with the plus sign, JavaScript will perform a coercion on the value and convert it from a string value to a number value.

+**'304'**; *// 304*

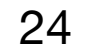

### " $=="$  Vs " $=="$  again

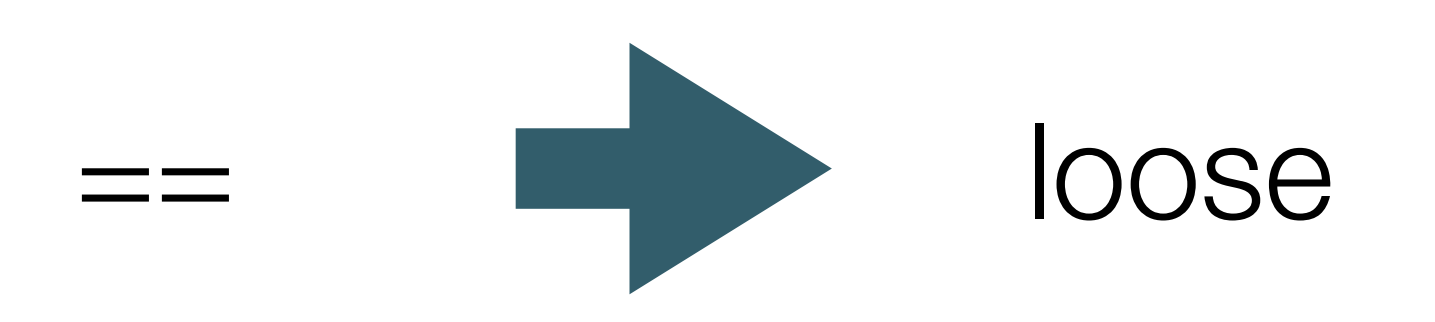

$$
5 == '5'; // true\n'true' == true; // false\ntrue == 1; // true\nundefined == null; // true
$$

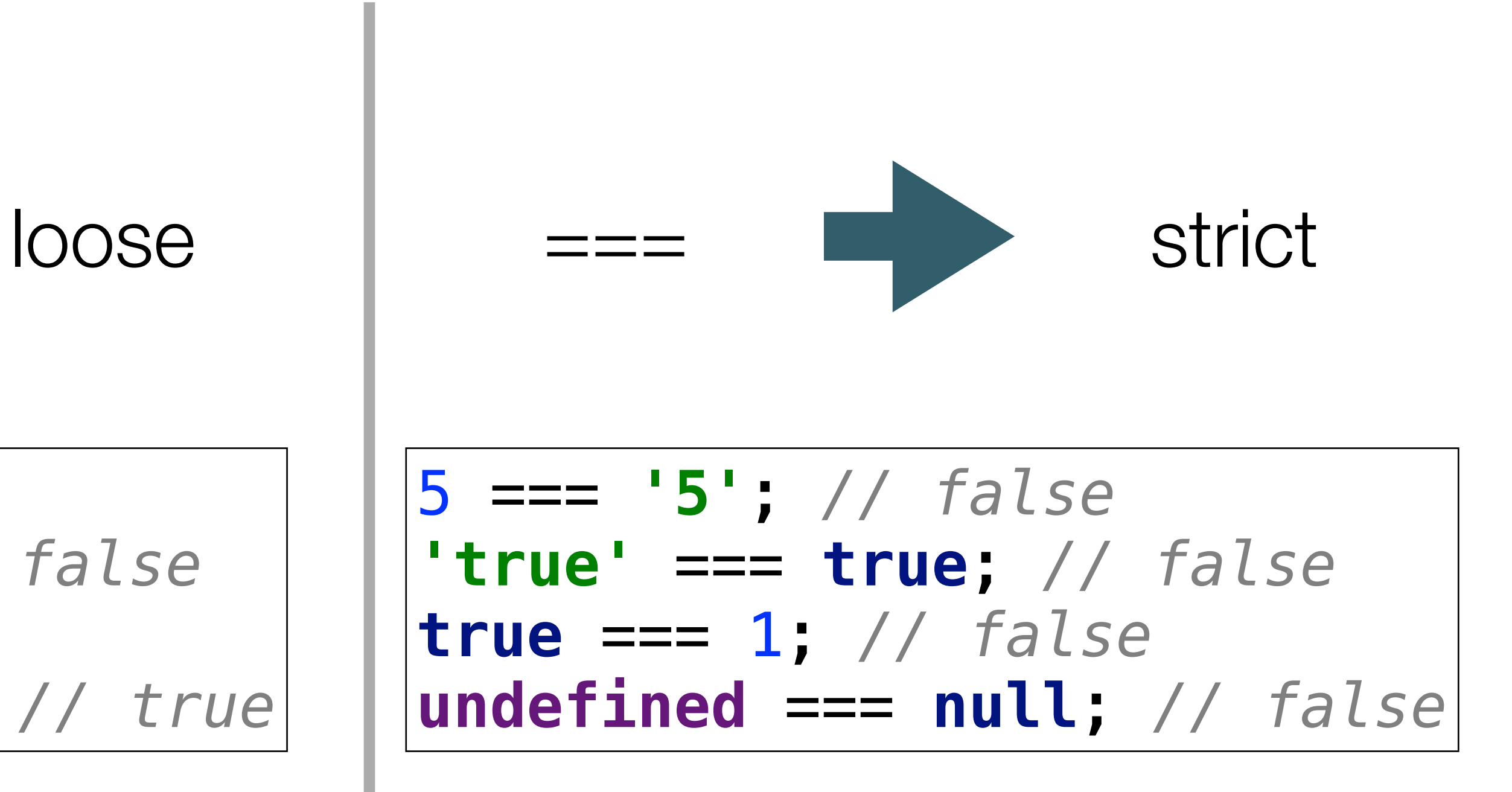

- $\cdot$  == allows for coercion while === doesn't.
- *comparisons, stick to ===.*

• *If you don't want to have to think about coercion in your* 

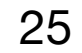

**Comparison** Operators

Opera  $==$  $== =$  $!=$  $!=$  $\, >$  $\,<\,$  $>=$  $\leq$   $=$ ?

```
han or equal to five!');
```
ss than or equal to five!');

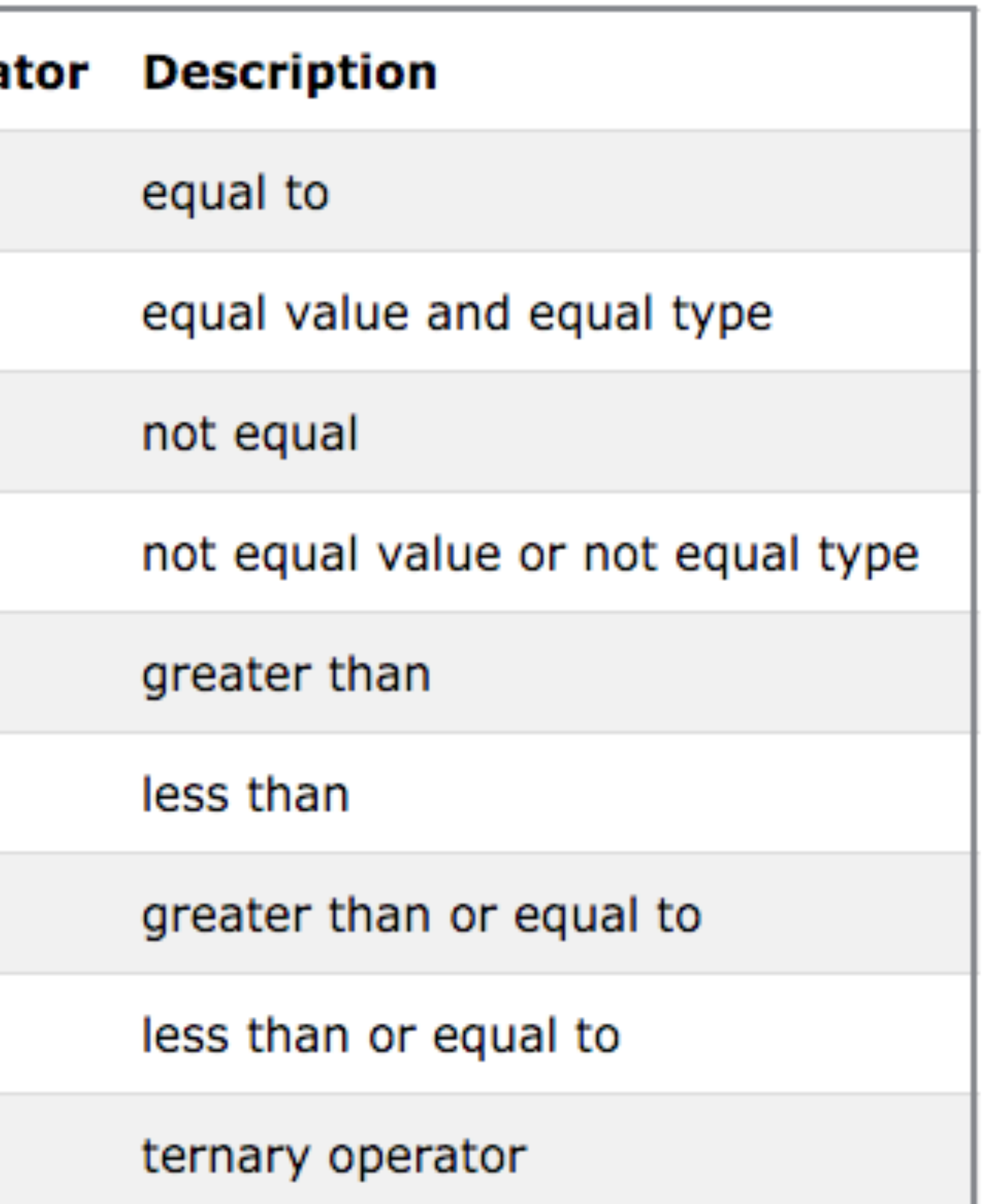

```
\n
$$
\begin{cases}\n \text{var } x = 4, \\
 \text{if } (x \le 5) \{ \\
 \text{consider } \log(\text{'x is less th})\n} & \text{else } \{ \\
 \text{consider } \log(\text{'x is not less})\n} &\n \end{cases}
$$
\n
```

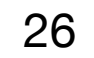

## Falsey Values

- Some values (aside from false) are actually false as well, when they're used in a context where JavaScript expects a boolean value
- Even if they do not have a "value" of false, these values will be translated (or "coerced") to false when evaluated in a boolean expression.

0 **"" null undefined false NaN** *// (short for not a number)*

### 6 Falsey Values in Javascript

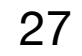

### Logical Operators

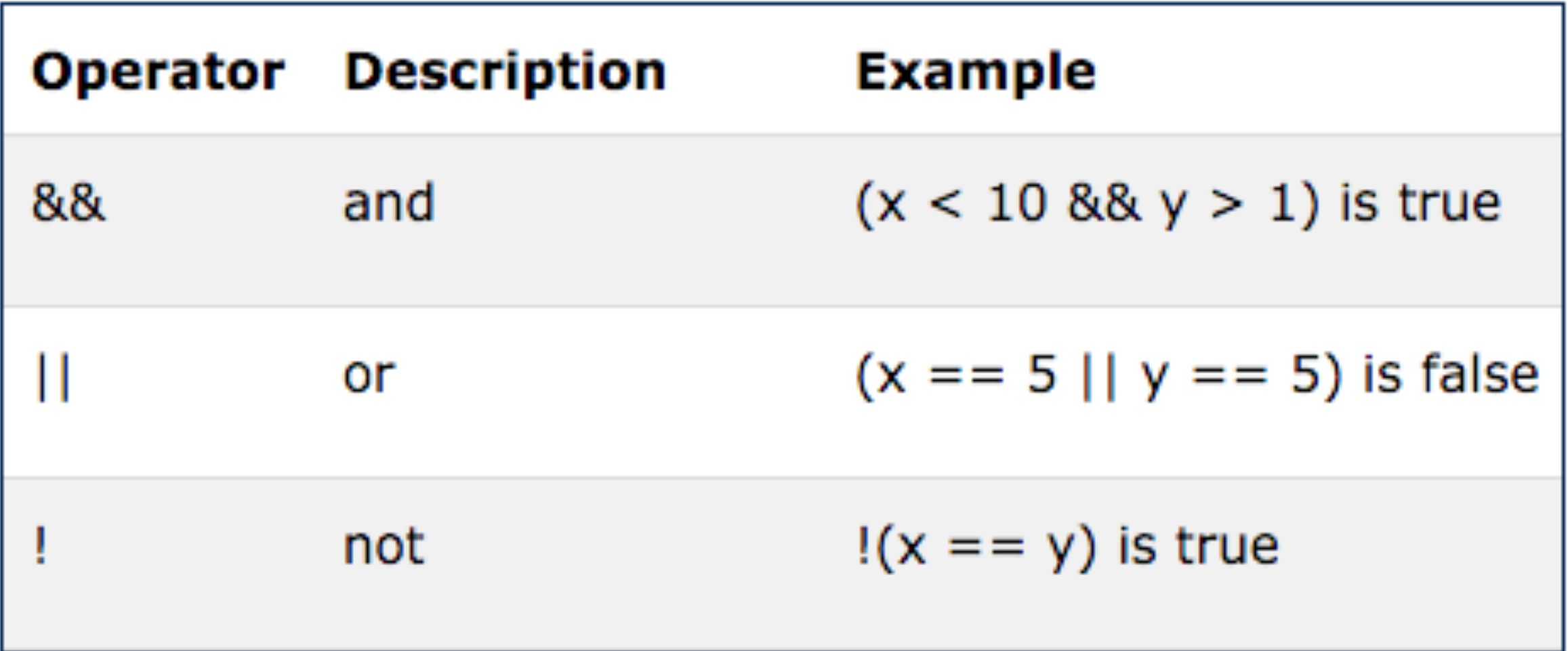

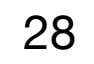

### If-Else

• Sometimes you may have more than two conditions to check. • In this case, you can chain together multiple conditions using

- 
- else

```
if (number >= 1000) {
   console.log('Woah, thats a big number!');
} else if (number >= 0) {
   console.log('Thats a cool number.');
} else {
   console.log('Negative numbers?! Thats just bananas.');
}
```
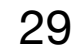

## Switch

```
switch (feeling) {
  case 'happy':
    console.log("Awesome, Im feeling happy too!);
    break;
  case 'sa':
    console.log('Thats too bad, I hope you feel better soon.');
    break;
  case 'hungry':
    console.log('Me too, lets go eat some pizza!');
    break;
  default:
    console.log('I see. Thanks for sharing!');
}<br>30
```
• While these are used less frequently, they can be quite useful when there are

- Another way to write conditional logic is to use a switch statement.
- multiple conditions that can be met.
- switch statement.

• Notice that each case clause needs to end with a break so that we exit the

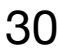

### Modulus Operator

### **var** *num* = prompt(**'Please enter a whole number'**); **if** ( *num* % 2 === 0 ) { **console**.log(**'the num variable is even!'**) } **else if** ( *num* % 2 === 1) { **console**.log(**'the num variable is odd!'**) } **else** { **console**.log(**'Hey! I asked for a whole number!'**); }<br>}

```
5 % 3 === 2 // true (the remainder when five is divided by 3 is 2)
```
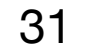